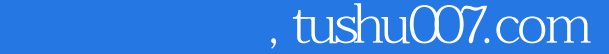

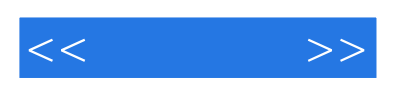

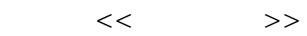

- 13 ISBN 9787900025937
- 10 ISBN 7900025936

出版时间:2001-07-01

页数:252

字数:377

extended by PDF and the PDF

更多资源请访问:http://www.tushu007.com

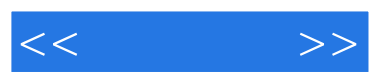

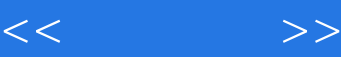

 $\overline{1}$ 1.1 1.1.1 Softimage|3D 1.1.2 Alias Wavefront MAYA 1.1.3 Houdini 1.1.4 3D Studio Max 1.1.5 LIGHTWAVE 3D 1.1.6 Rhino3D 1.1.7 World builder 1.1.8 World Constrution Set 1.1.9 TrueSpace 4.0 1.1.10 BRYCE 3D 1.1.11 POSER 1.1.12 4D paint Paint 3D Paint Studio DeepPaint  $1.1.13$  $1.2$  Rhino3D 2 Rhino3D 2.1 Rhino3D  $2.1.1$  $21.2$  $21.3$  $21.4$  $21.5$  $21.6$ 22  $221$  $2.2.2$ 223 第3章 选择和变换物体  $31$  $31.1$ 31.2  $31.3$ 32 321 322 323 3.3 复制 34 35  $351$ 35.2 35.3 35.4  $\overline{4}$ 

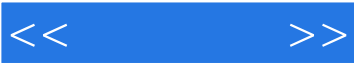

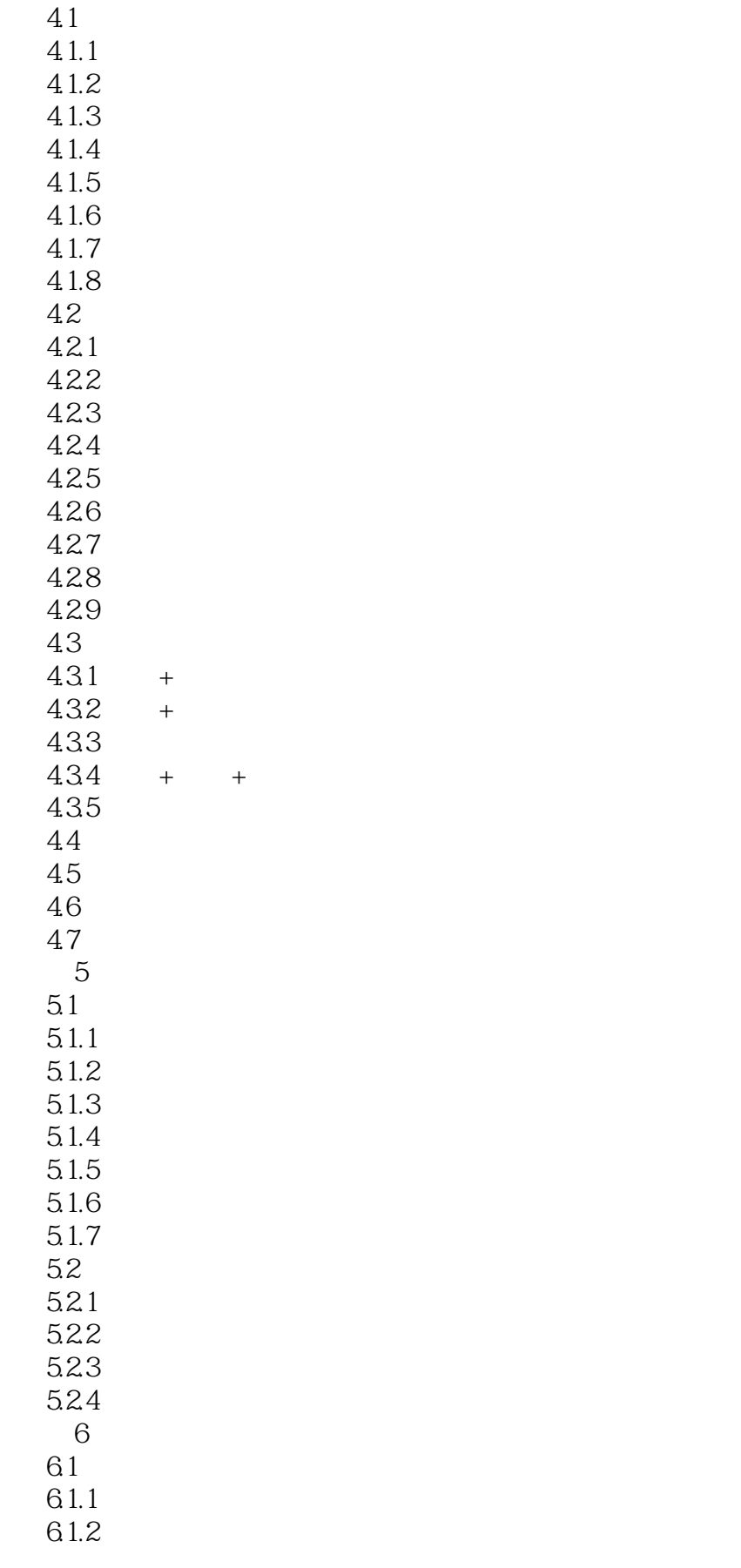

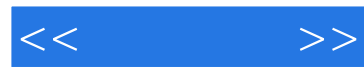

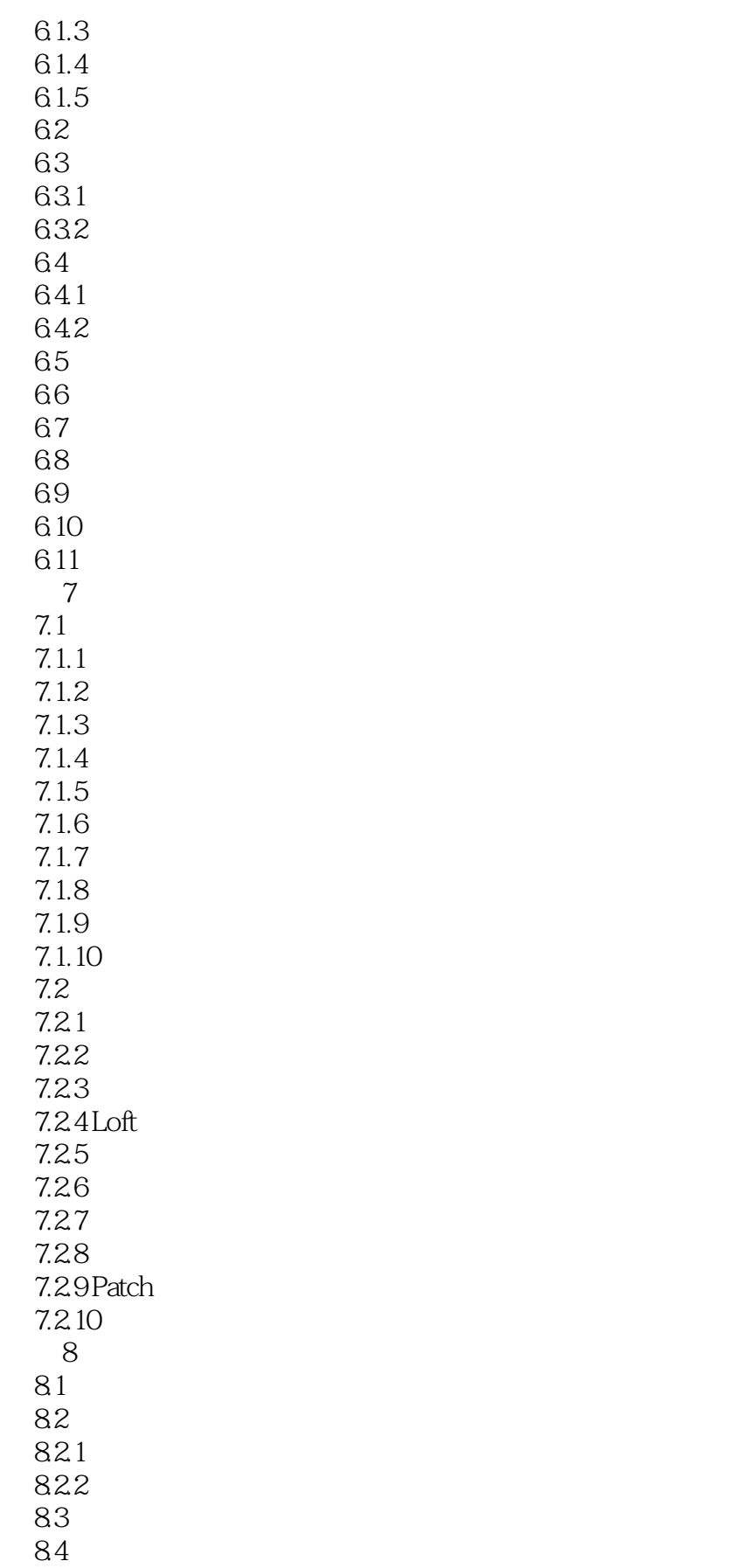

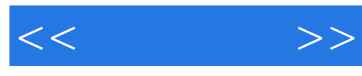

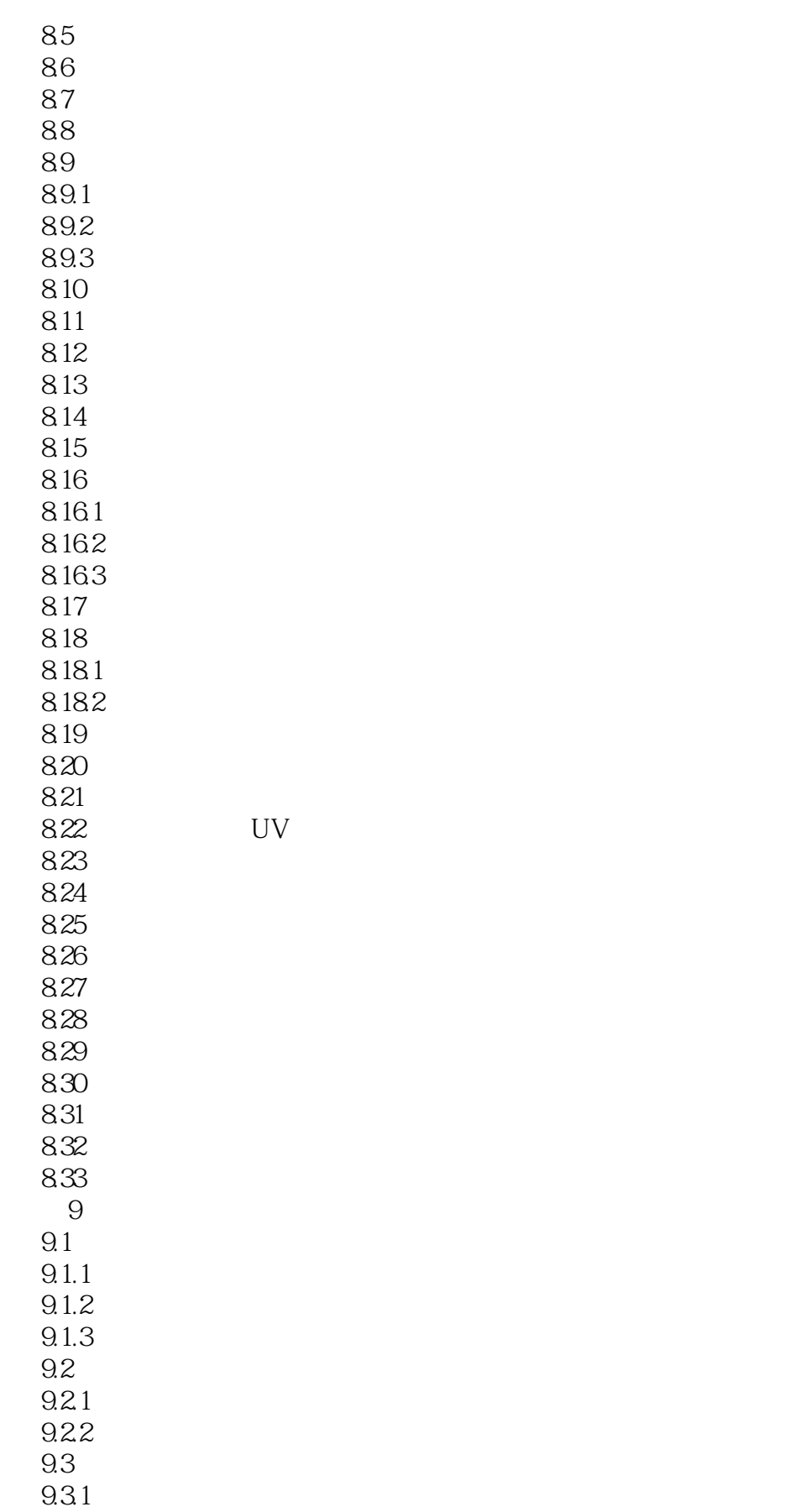

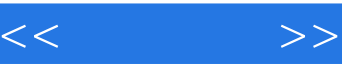

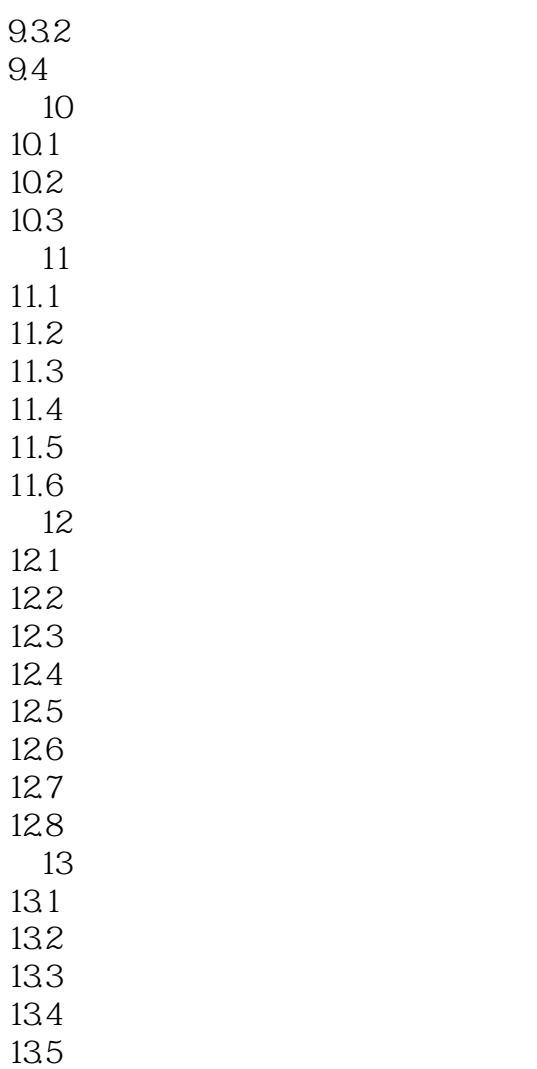

136 days and the set of the set of the set of the set of the set of the set of the set of the set of the set o

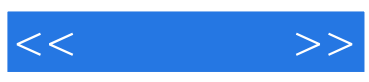

本站所提供下载的PDF图书仅提供预览和简介,请支持正版图书。

更多资源请访问:http://www.tushu007.com